პროფესიული საგანმანათლებლო პროგრამის ,,ბუღალტრული აღრიცხვა" დანართი №17 მოდული "Ms Excel"

(დამტკიცებული ბსუ-ს რექტორის 25.10.2019 წ. N01-02/168 ბრძანებით, ცვლილება ბსუ-ს რექტორის 2021 წლის 12 აპრილის N01-02/57 ბრძანებით)

საჯარო სამართლის იურიდიული პირი -

ბათუმის შოთა რუსთაველის სახელმწიფო უნივერსიტეტი

პროფესიული პროგრამების მართვისა და უწყვეტი განათლების ცენტრი

პროფესიული საგანმანათლებლო პროგრამა: ბუღალტრული აღრიცხვა

მოდულის სტატუსი: პროფესიული მოდული

მოდულის სახელწოდება: Ms Excel

ბათუმი, 2021

# მოდული

# 1. ზოგადი ინფორმაცია

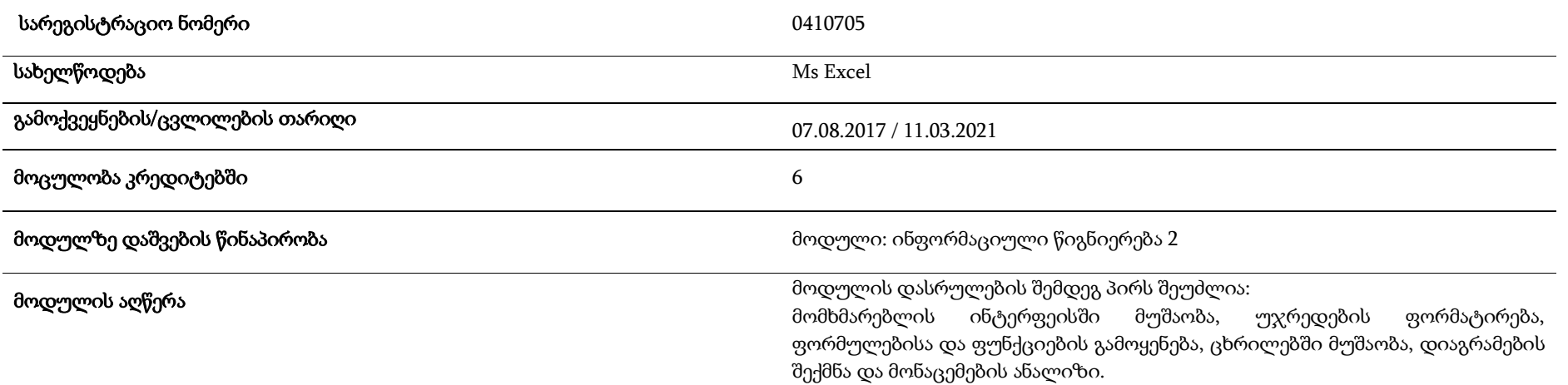

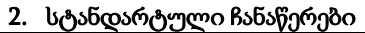

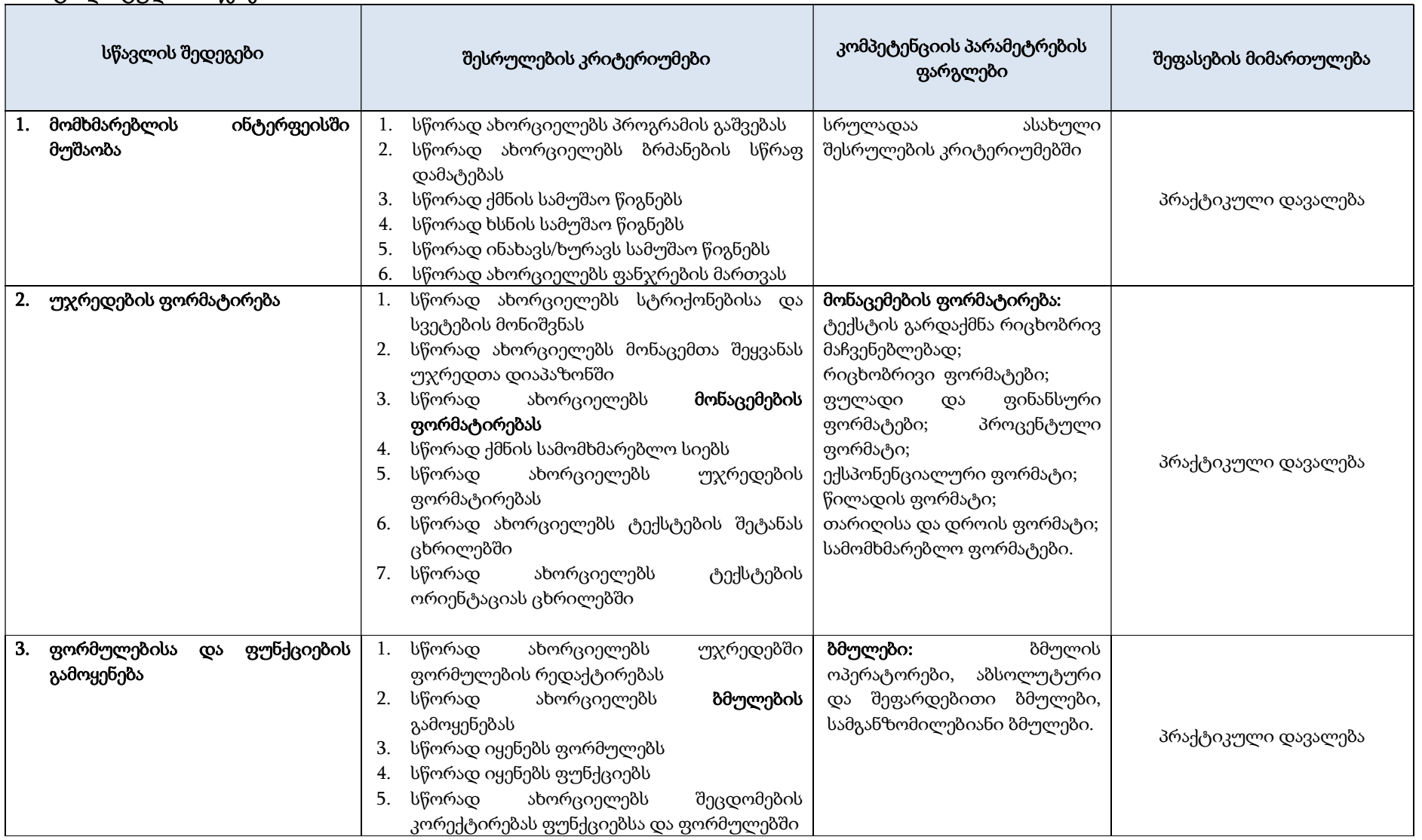

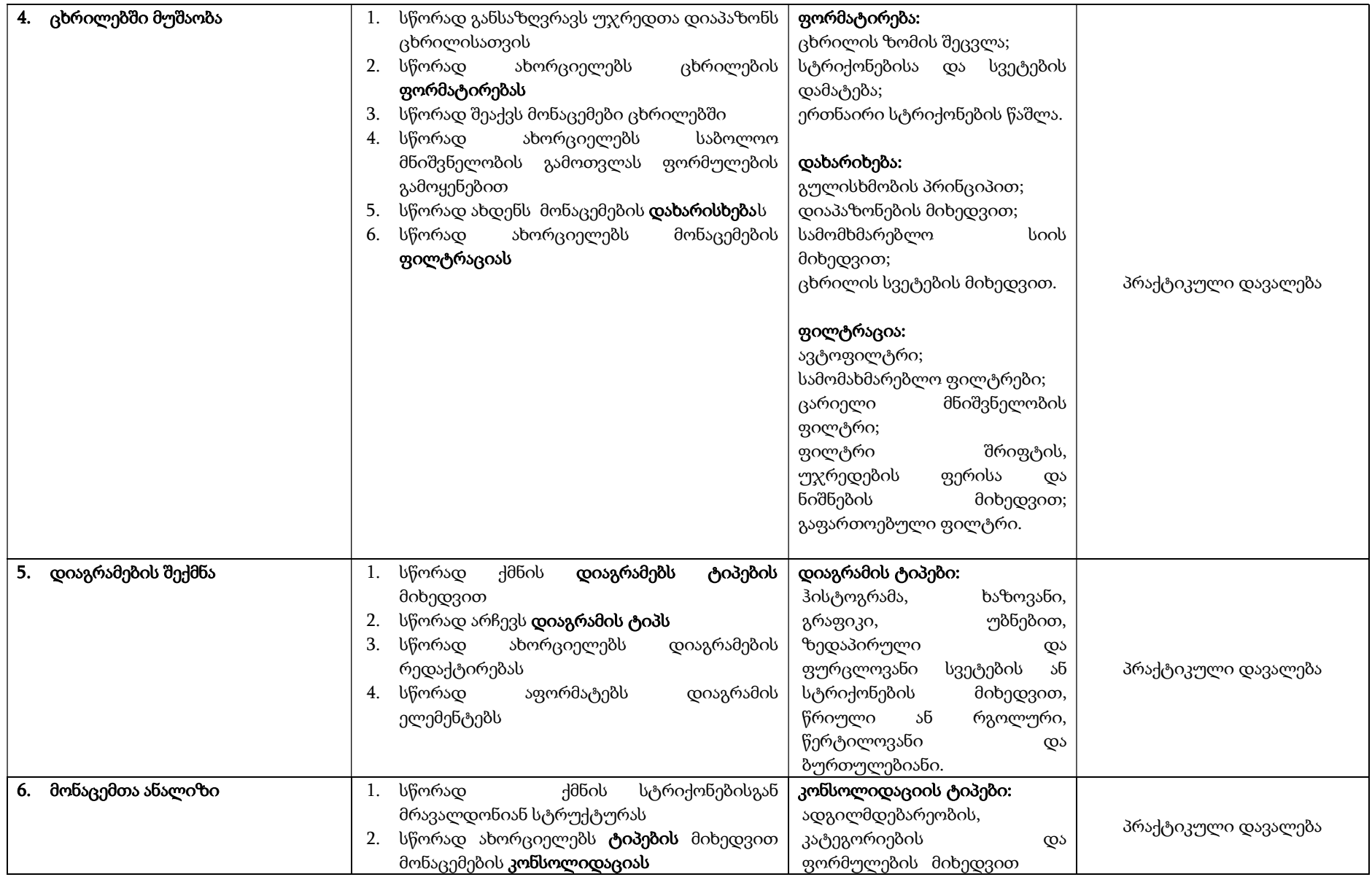

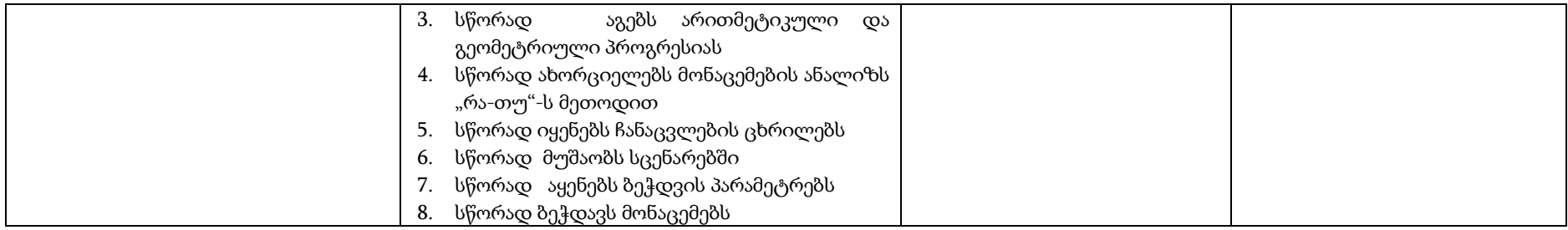

# 3. დამხმარე ჩანაწერები

# 3.1. სწავლებისა და შეფასების ორგანიზებისთვის

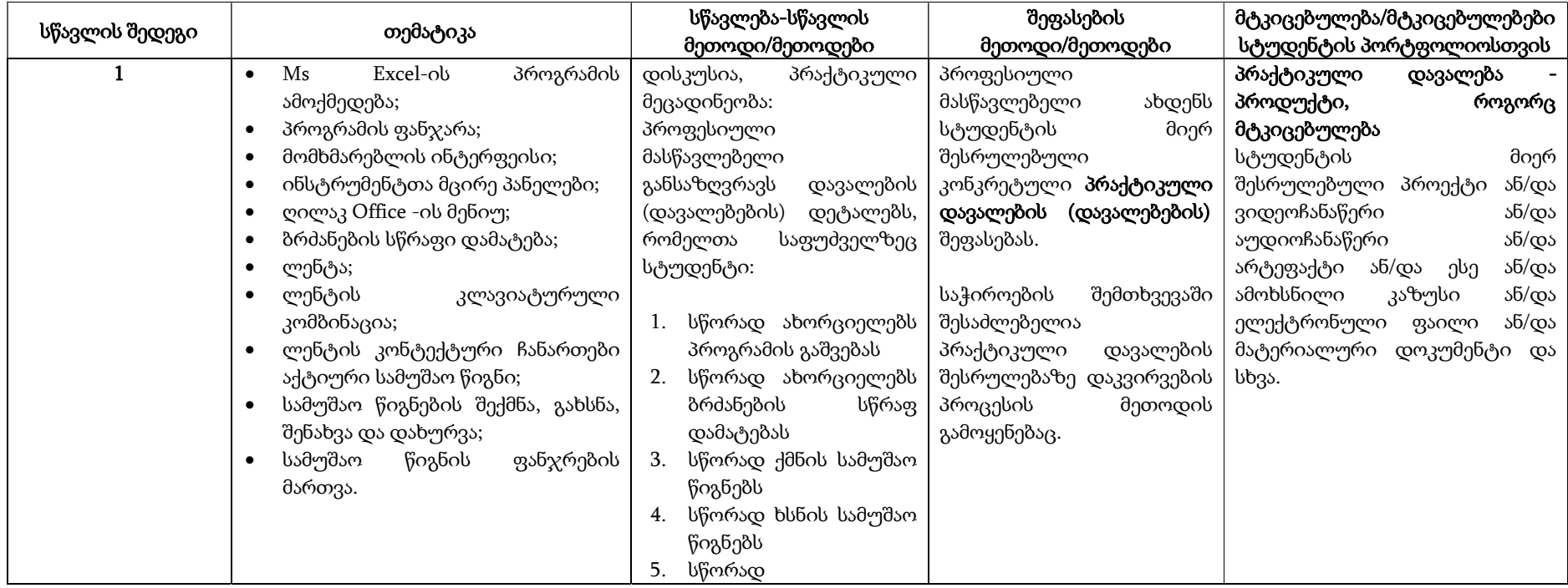

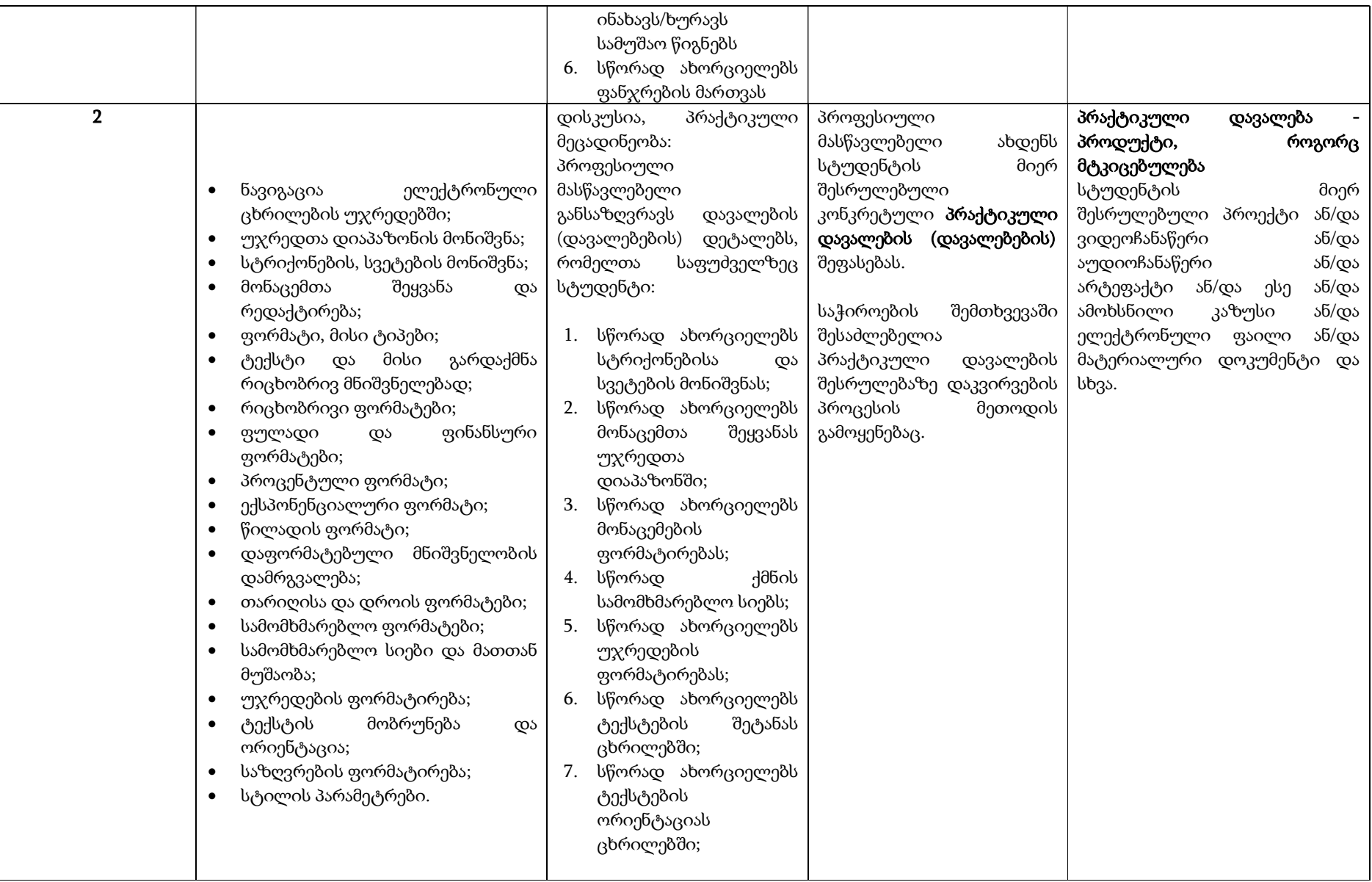

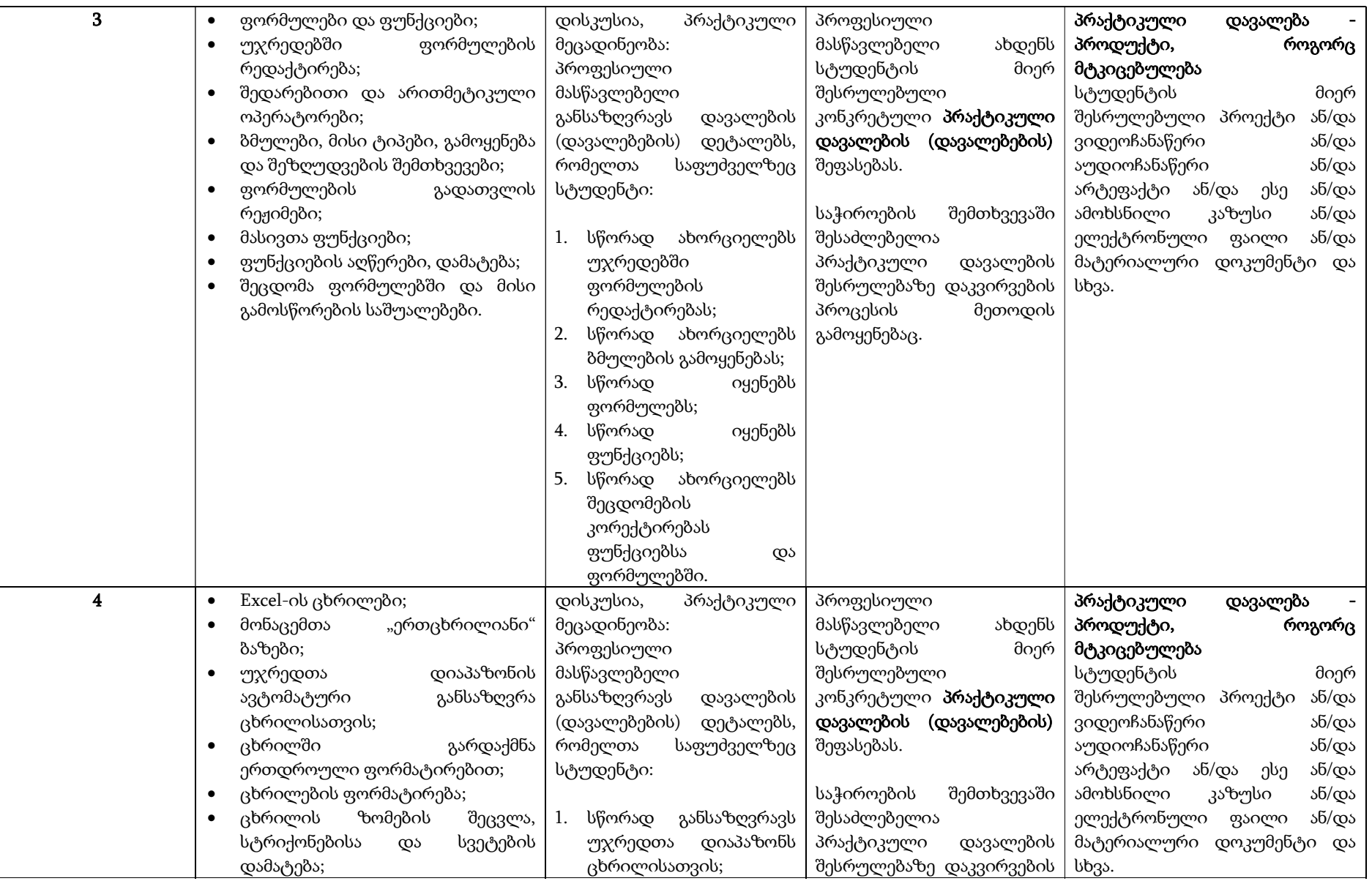

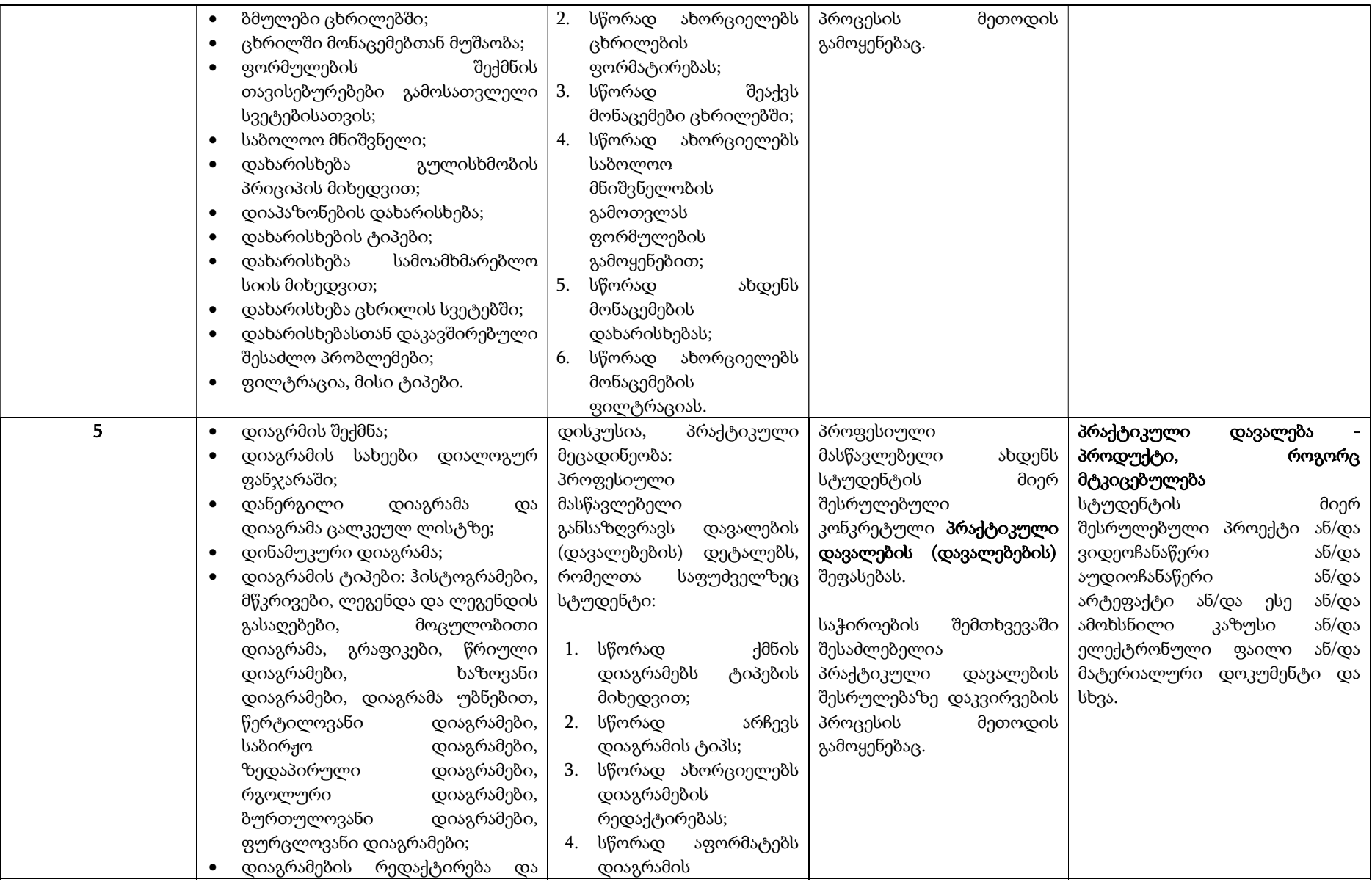

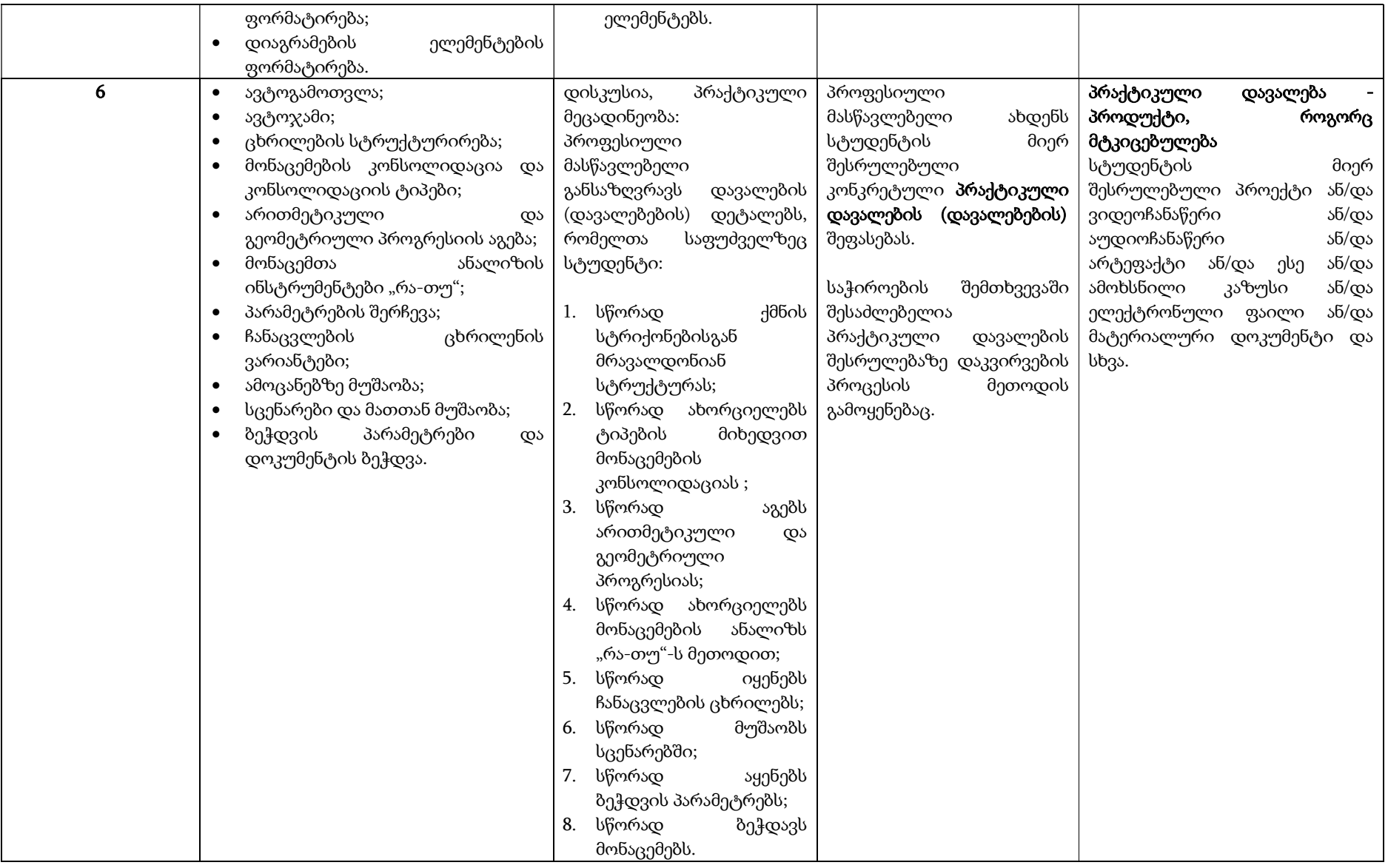

### 3.2. საათების განაწილების სქემა

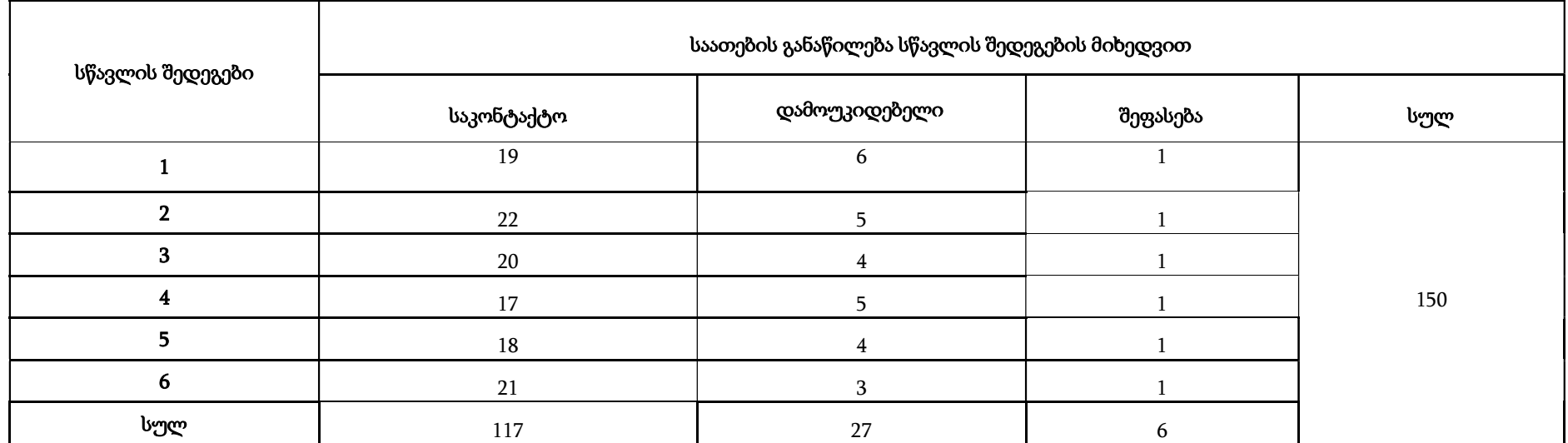

### 3.3. სასწავლო რესურსი

- Ms Excel სასწავლო სახელმძღვანელო. მეცნიერებათა დოქტორის, პროფესორ ტატიანა წილოსანის, მეცნიერებათა დოქტორის, პროფესორ ნანა ოდიშელიძეს, ციური ქოროღლიშვილის რედაქციით. თბილისი, SBA გამომცემლობა;
- ელექტრონული ცხრილები Ms Excel, მეთოდური მითითებები, ნ. არაბული, ლ. ელიაური. აბ. ბენაშვილი, ტექნიკური უნივერსიტეტი;
- ინფორმაციული ტექნოლოგიების საფუძვლები, ვ. ოთხოზორია, ნ. ოთხოზორია, ტექნიკური უნივერსიტეტი;
- www.microsoft.com/office/trainingcourse.

### 3.4. სპეციალური საგანმანათლებლო საჭიროების (სსსმ) და შეზღუდული შესაძლებლობების მქონე (შშმ) სტუდენტების სწავლებისათვის

საჭიროების შემთხვევაში, სპეციალური საგანმანათლებლო საჭიროების მქონე სტუდენტისთვის საგანმანათლებლო დაწესებულების მიერ მუშავდება ინდივიდუალური სასწავლო გეგმა, რომელიც ეფუძნება პროფესიულ საგანმანათლებლო პროგრამას/მოდულს და წარმოადგენს მის მოდიფიკაციას (მისაღწევი სწავლის შედეგების თვისობრივ ან რაოდენობრივ ცვლილებას) და/ან აკომოდაციას (სწავლებისა და შეფასების მიდგომებში ცვლილებას მისაღწევი სწავლის შედეგების ცვლილების გარეშე) და, შესაბამისად, აზუსტებს სპეციალური საგანმანათლებლო საჭიროების მქონე სტუდენტისთვის საჭირო დამატებით საგანმანათლებლო მომსახურებას.

ინდივიდუალური სასწავლო გეგმა გამოიყენება, როგორც სახელმძღვანელო სპეციალური საგანმანათლებლო საჭიროების მქონე სტუდენტის საგანმანათლებლო პროცესის განხორციელებისთვის. ინდივიდუალური სასწავლო გეგმის ფარგლებში სპეციალური საგანმანათლებლო საჭიროების მქონე სტუდენტის მიმდინარე შეფასება ხორციელდება ინდივიდუალურად, განსაზღვრულ მისაღწევ სწავლის შედეგებთან, ხოლო საბოლოო შეფასება და კრედიტების მინიჭება საგანმანათლებლო პროგრამის/მოდულის მოთხოვნებთან მიმართებით.

### მოდულის განმახორციელებელი პირი/პირები

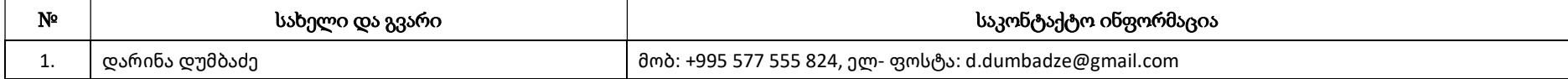